## **Your Facebook Birthday Fundraiser to benefit Minneapolis College Foundation in 8 Easy Steps**

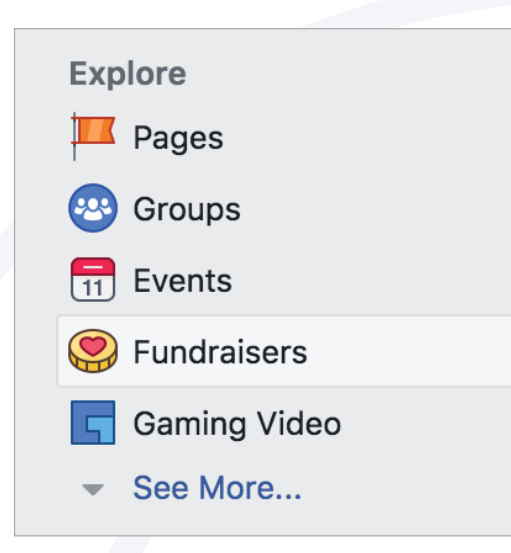

Login here: https://www.facebook.com/

Once logged into your newsfeed, you'll see these options on the left side of your screen under the "Explore" header. Click "Fundraisers."

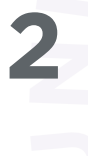

**3**

**1**

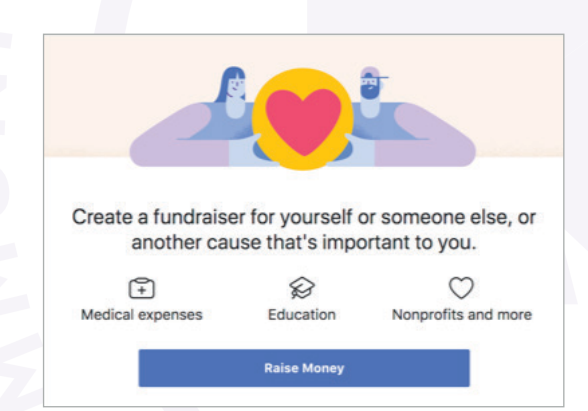

You will be taken to this screen (see left). Click the blue "Raise Money" button.

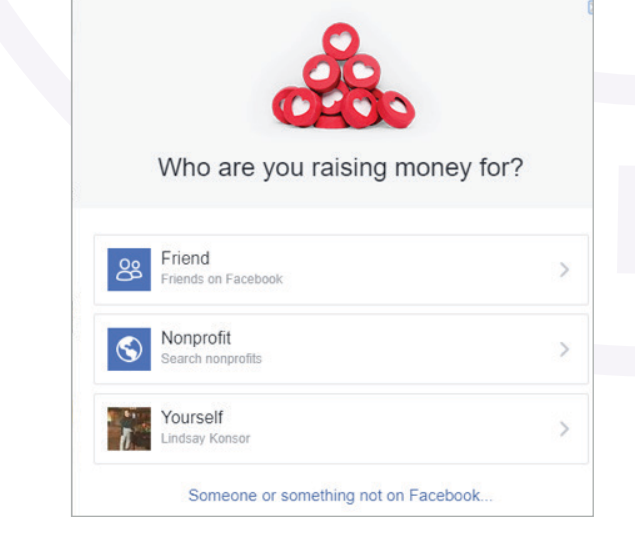

When asked who you are raising money for, click "Nonprofit."

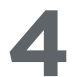

## **Select Nonprofit**

Search for a nonprofit to support

**END**<br>ALZ Megan Morehours crition O Megan Morehouse and Jessy Marie have donated • Health and Human<br>Services • United States

> American Cancer Society O Andrew Lloyd, Ruby Carlson and 1,166,277 others like this nonprofit . Health and Human Services . Atlanta, Georgia

Vorld Wildlife Fund <br>
Faith Breeden, Breanna Ashley, Ruby Carlson and 2,791,433 others like this nonprofit · Environment, Agriculture and Food · Washington, District of Columbia

St. Jude Children's Research Hospital @ Jonathan Oman and Sydney Dills have donated . Health and Human Services • Memphis, Tennessee

## $(RED)$   $\odot$  $($ RED)

¦≡;

 $\mathbf{C}$ 

土

Ryan Peters, Bailey Ryan and 3,913,478 others like this nonprofit . Health and Human Services . New York, New York

Looking to raise money for a personal cause? <br>
Switch to Personal Cause

You will be taken to a search bar where you will type "Minneapolis College Foundation."

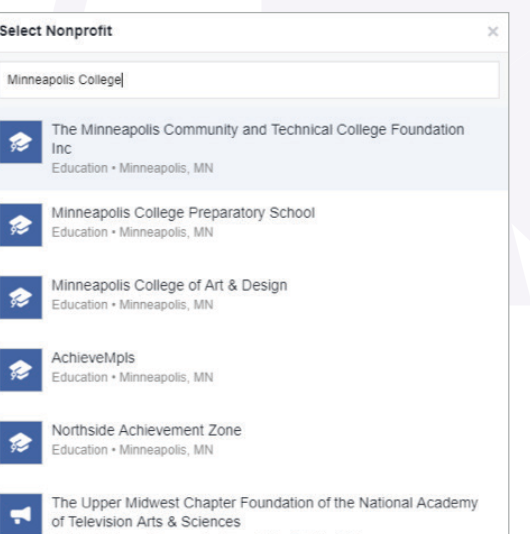

Switch to Personal Cause

Looking to raise money for a personal cause?

**Select "The Minneapolis Community and Technical College Foundation Inc."** 

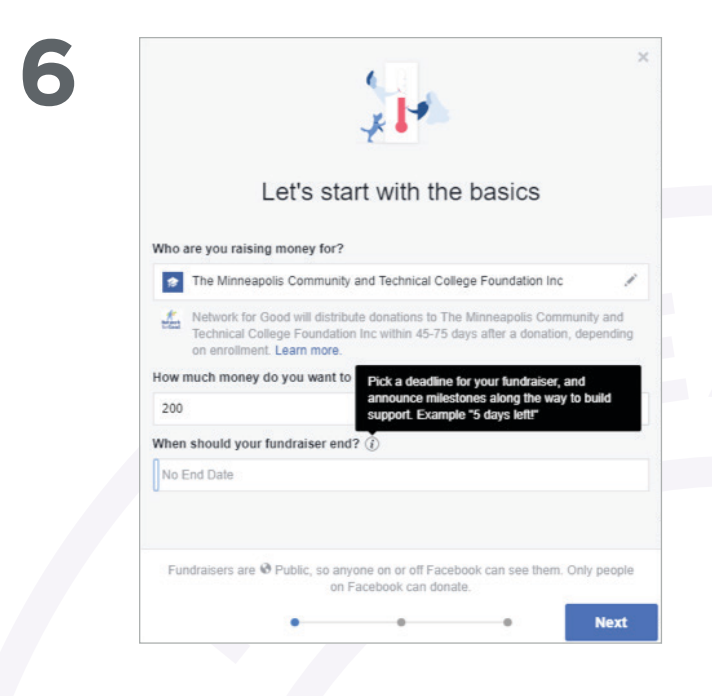

Facebook will then ask you to decide a fundraising goal and duration. We recommend a goal of \$200 and a duration of 1 week, starting on your birthday. Click "Next" in the bottom right corner once you've made these decisions.

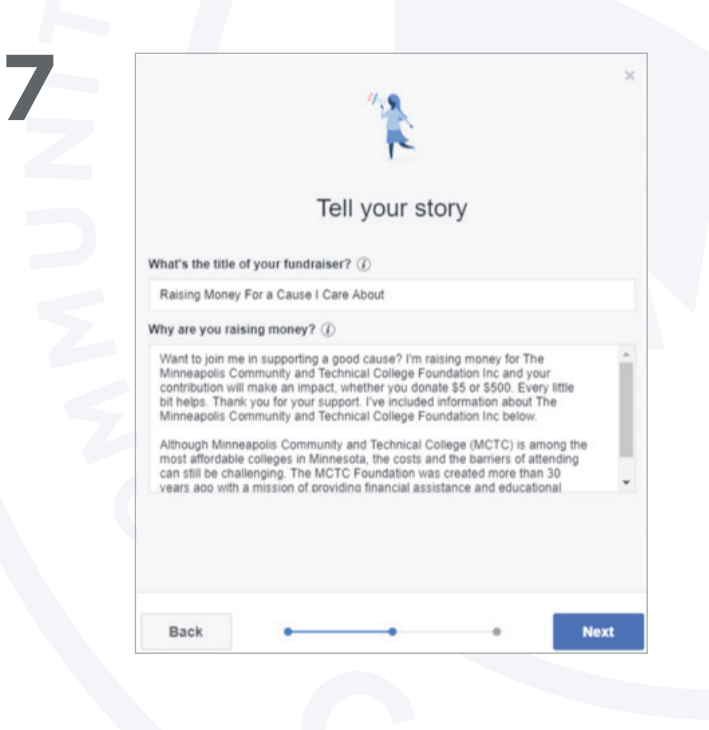

On the next page, there will be an existing title and message. We recommend deleting this and copying/pasting the message below. Click "Next" in the bottom right corner once you've made these decisions.

## Recommended Fundraising Message:

As you may know, I work for Minneapolis College. In honor of my birthday, I would like to fundraise for the high achieving, underestimated students I serve everyday.

Although Minneapolis College is among the most affordable colleges in Minnesota, the costs and the barriers of attending can still be challenging. I would love it if I could take this financial burden off of students' full plates. Whether you donate \$5 or \$500, your donation will make an impact. Thank you so much!

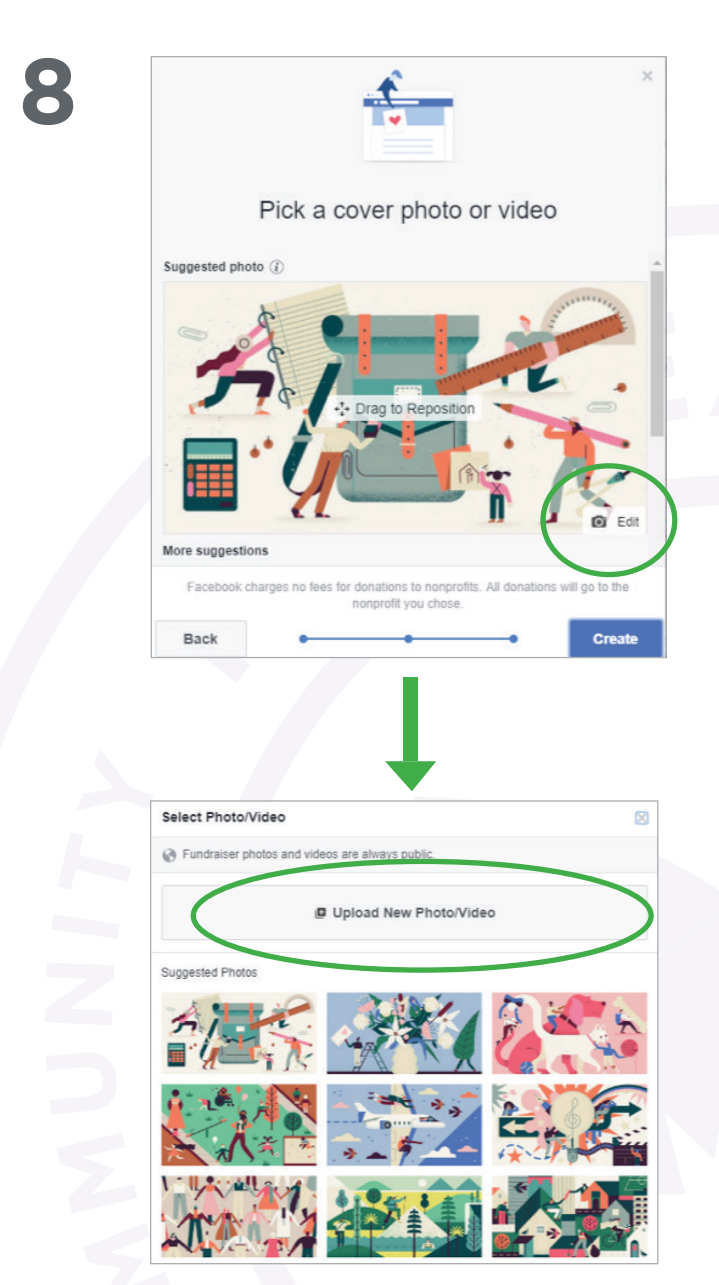

Lastly, it will ask you to pick a cover photo. Go to our "Facebook Fundraiser" webpage here: https://www.minneapolis.edu/ff

This webpage hosts photos to choose from for your fundraiser. Right click a photo of your choosing. Click "Save as". Name the photo and save it to your computer.

After saving one to your computer, click "Edit" in the bottom right corner of the suggested photo. Click "Upload New Photo/Video." Upload the photo you just saved. To finish, simply click "Create" in the bottom right corner.The fundraising request will be posted to your newsfeed for your friends and family to see and donate to!

Thank you for supporting Minneapolis College students!

Download one of these recommended photos at https://www.minneapolis.edu/ff

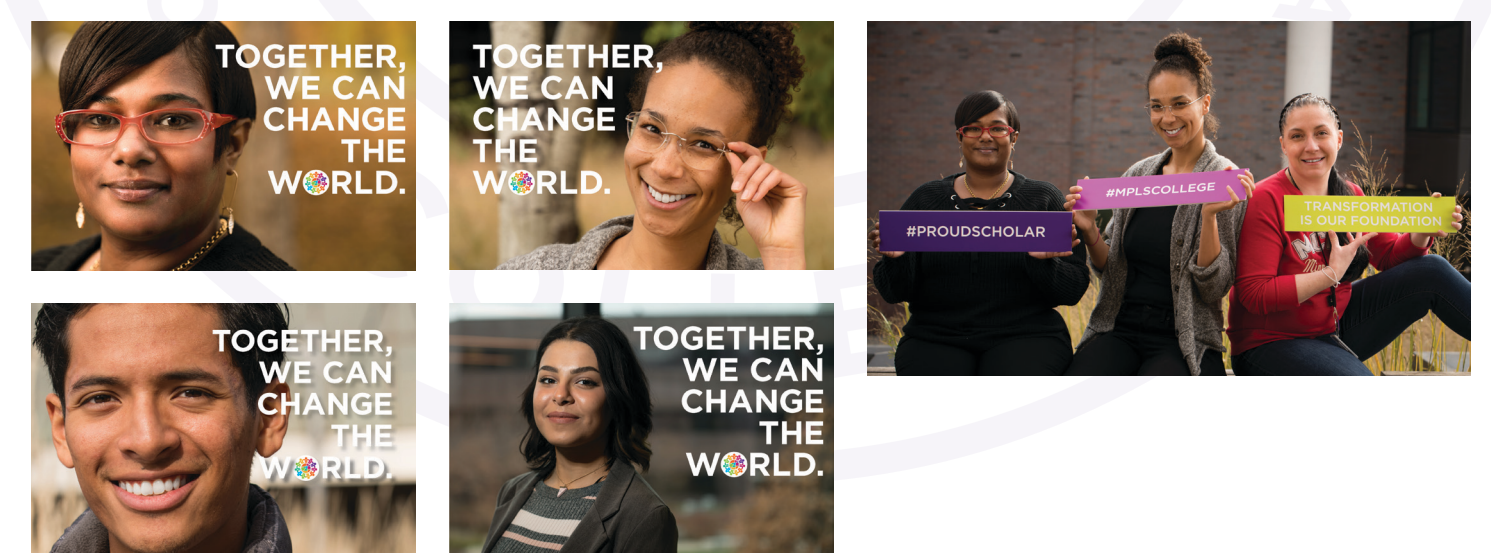